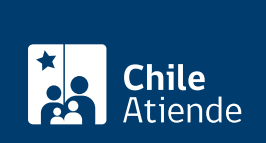

#### Información proporcionada por Ministerio del Medio Ambiente

# Notificación de sustancias peligrosas

Última actualización: 08 octubre, 2024

# Descripción

Si eres fabricante o importador de sustancias peligrosas, notifica cada dos años el uso de cantidades iguales o superiores a una tonelada anual y clasificada según los criterios del Título III del Decreto 57 de 2019 del Ministerio de Salud y del Ministerio del Medio Ambiente.

En el caso de las sustancias contenidas en mezclas, solamente debes notificar aquellas que presenten un peligro para la salud y el medio ambiente, cuyas concentraciones sean superiores a los valores de corte informados en el párrafo II del título II del Decreto 57 de 2019.

Notifica el origen de la sustancia peligrosa descargando archivo Excel: proceso cerrado .

#### Revisa la documentación

Identidad de quien notifica:

- Nombre, dirección, teléfono y correo electrónico del fabricante o importador, representante legal, y persona de contacto.
- Dirección del local donde se elaboran las sustancias peligrosas, si se trata de fabricantes.

Identidad de la o las sustancias:

- Nombre o nombres químicos reconocidos internacionalmente o que figuran en la nomenclatura de la IUPAC.
- Otros nombres (nombre común, nombre comercial, abreviatura).
- Número CAS.
- Clasificación de peligro de la sustancia (clase y categoría), según lo establecido en el [Decreto N° 57](https://www.bcn.cl/leychile/navegar?idNorma=1155752) [de 2019.](https://www.bcn.cl/leychile/navegar?idNorma=1155752)
- Cantidad sustancia fabricada o importada por año, expresada en rangos de masa.
- Usos previstos. En el caso de las sustancias contenidas en mezclas, indicar su uso.
- Ficha de datos de seguridad cuando se trate de sustancias como tal.

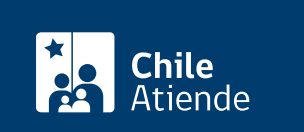

La primera notificación debes realizarla en 2024 para las sustancias de uso industrial y en 2025 para las sustancias de uso no industrial.

Si se trata de sustancias contenidas en mezcla, la primera notificación tienes que hacerla en 2027 para las sustancias de uso industrial y en 2029 para las sustancias de uso no industrial.

Importante : por medio de la Resolución 04141 de 2024, del Ministerio del Medio Ambiente, la notificación correspondiente al periodo 2022-2023 se extendió hasta el 30 de septiembre de 2024.

## Realiza la notificación

Contáctate a través del correo [notificacion.sqi@mma.gob.cl](mailto:notificacion.sqi@mma.gob.cl) para la creación de una cuenta. Debe ir adjunto:

- Razón social (importador o fabricante).
- RUT (importador o fabricante).
- Dirección (casa matriz).
- Comuna.
- Región.
- Teléfono.
- Nombre, correo electrónico y teléfono de la persona responsable de la notificación (solo una).

¿Dónde puedo realizar la notificación de sustancias peligrosas?

Ingresa a la [plataforma de notificación de sustancias químicas del Ministerio del Medio Ambiente](https://plataformasqi.mma.gob.cl/) con tu usuario y contraseña.

Importante: por inconvenientes presentados en el Sistema de Notificación de Sustancias, se ha facilitado un Excel para descargar y completar la información requerida sobre el proceso para el periodo 2022-2023. En esta misma se encuentran más detalles sobre los pasos a seguir para cumplir con la obligación.

### Lee el marco legal

[Decreto 57](https://www.bcn.cl/leychile/navegar?idNorma=1155752), de 2019 que aprueba el reglamento de clasificación, etiquetado y notificación de sustancias químicas y mezclas peligrosas.